## These are the same stats from Week 10.

We would like to make up week 10 on a Sunday if that's something teams agree upon. Please speak with team you were supposed to play on 11/29/11 and see if you can work out a make up date. Thanks!

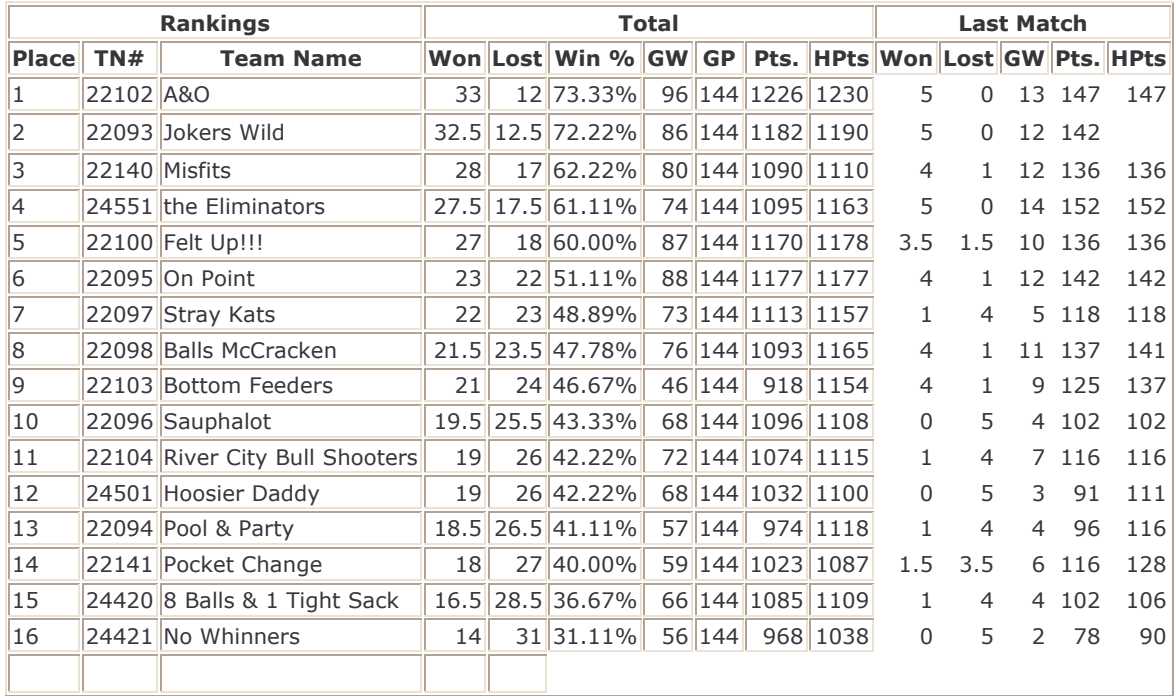

## Tuesday League - 12/6/2011 (Week 11) www.league-central.com

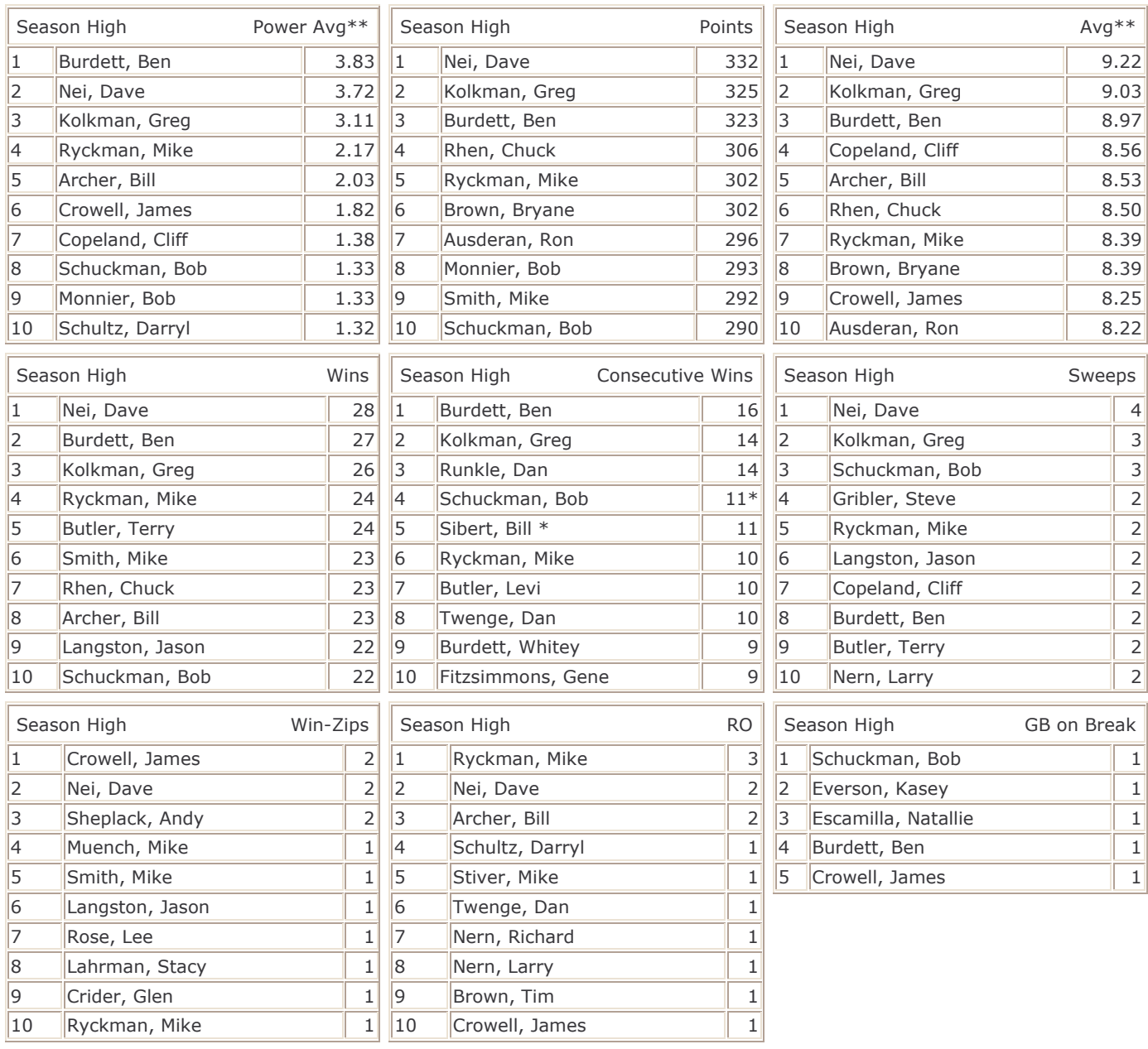

GW - Games Won

GP - Games Played

\* - Current Streak

\*\* - Player must have played at least 75.0% of games possible.